ra **dietái** es du modifier er une iilmage

es

**Arrata** to

peiure. on à

32X

The copy filmed here has been reproduced thanks to tha ganarosity of:

National Library of Canada

The images appearing here are the best quality possibia considaring tha condition and lagibility of tha original copy and in kaaping with tha filming contract specifications.

Original copias in printad papar covars ara filmad beginning with the front cover and ending on tha last paga with a printad or illustratad Imprassion, or the back cover when appropriate. All othar original copias ara filmad baginning on tha first paga with a printad or illustratad imprassion, and ending on the last page with a printed or illustratad imprassion.

Tha last racordad frama on aach microfiche shall contain the symbol  $\rightarrow$  (meaning "CON-TINUED"), or the symbol  $\nabla$  (meaning "END"), whichever applies.

Maps, platas. charts, etc.. may be filmed at different reduction ratios. Those too large to be entirely included in one exposure ara filmed beginning in the upper left hand corner, left to right and top to bottom, as many frames as required. The following diagrams illustrate the method:

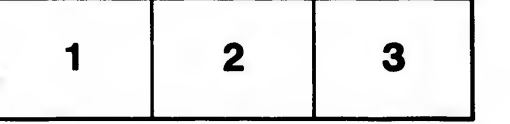

L'exemplaire filmé fut reproduit grâce à la générosité de:

Bibliothèque nationale du Canada

Les images suivantes ont été reproduites avec le plus grand soin, compta tanu da la condition at de la netteté de l'exemplaire filmé, et en conformité avec les conditions du contrat de filmaga.

Les exemplaires originaux dont la couverture en papier est imprimée sont filmés en commençant par la pramiar plat at an tarminant soit par la dernière page qui comporte une empreinte d'imprassion ou d'illustratlon, soit par la sacond plat, selon le cas. Tous les autres exemplaires originaux sont filmés en commençant par la première page qui comporte une empreinte d'imprassion ou d'iilustration at an tarminant par la dernière page qui comporte une telle amprainta.

Un des symboles suivants apparaîtra sur la on des symboles suivants apparanta sur la<br>dernière image de chaque microfiche, selon le<br>cas: le symbole —— signifie "A SUIVRE", le<br>symbole V signifie "FIN".

Les cartes, planches, tableaux, etc., peuvent être filmés à des taux de réduction différents. Lorsque le document est trop grand pour être reproduit en un seul cliché, il est filmé à partir de l'angle supérieur gauche, de gauche à droite, et de haut en bas, en prenant le nombre d'images nécessaire. Les diagrammes suivants illustrent la méthode.

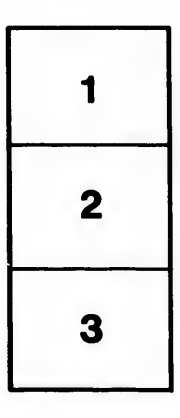

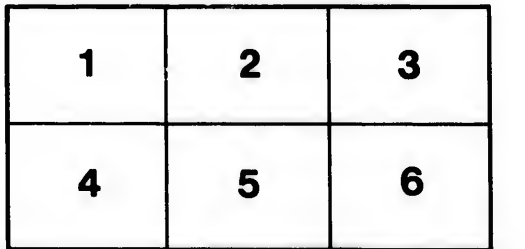